## **BEL-X リモートサポートを開始する方法**

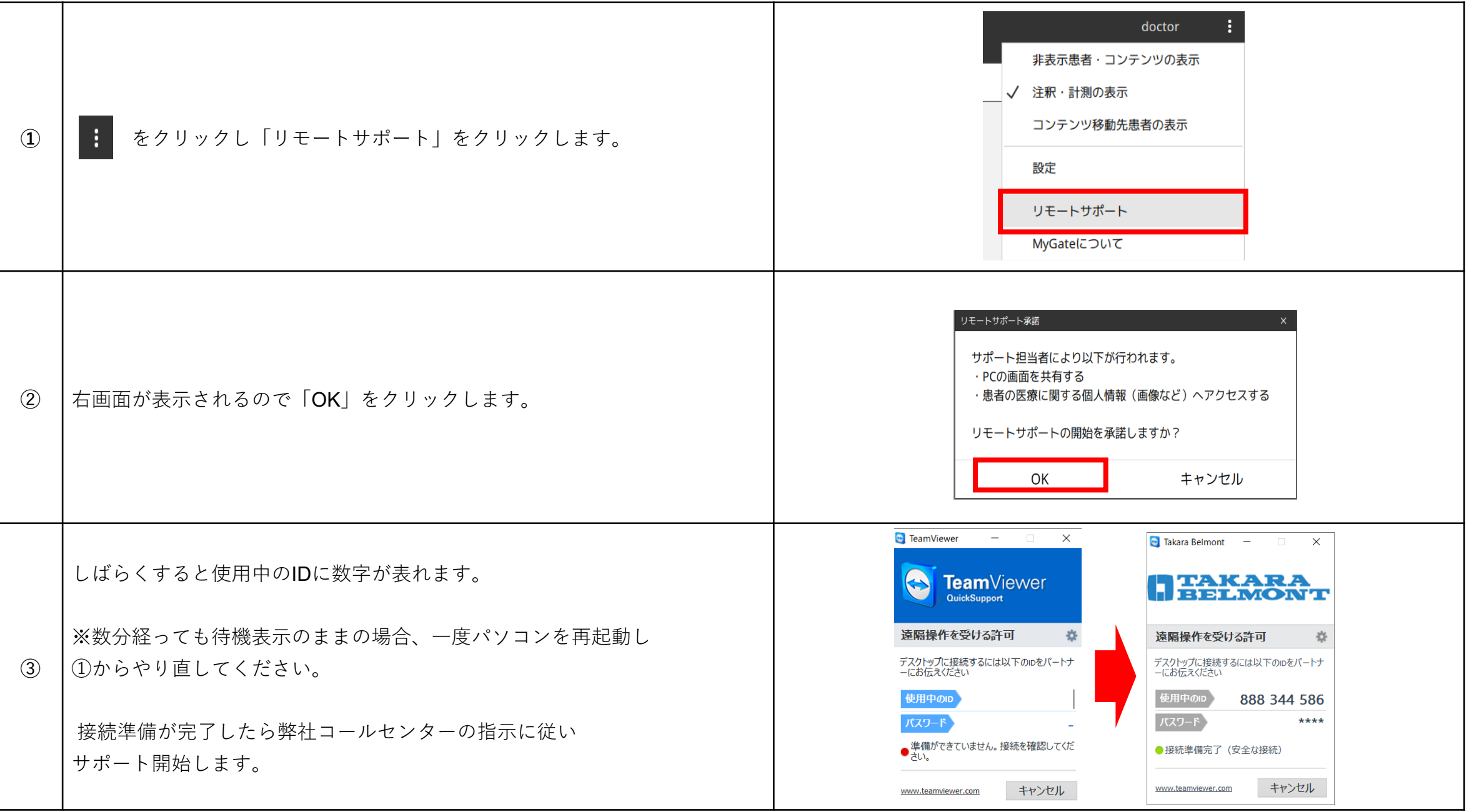